# **Physics triggers and the trigger commissioning plan**

Valery Kubarovsky

May 29, 2019 HPS Meeting

# HPS-2019 Trigger List

- Calibration triggers
- Single cluster triggers
- Pair triggers
- ECAL cluster multiplicity trigger

## HPS-2019: Calibration Triggers

- Cosmic trigger
- LED trigger
- Pulser trigger: frequency 0 to 125 MHz
- Hodoscope only trigger
	- Hodoscope hits on top, bottom or both.
	- Will be used to test singles trigger efficiency (ECAL only, positron side).

# HPS-2019: Single Cluster Trigger

- 4 independent decisions for top
- 4 independent decisions for bottom
- ECAL trigger parameters
	- Min/Max cluster energy
	- Number of hits in the cluster
	- Minimum cluster X-coordinate (-31,31)
	- Cluster position dependent energy cut
		- $-$  E<sub>thresh</sub>=C0 + C1\*X + C2\*X^2+C3\*X^3
- Hodoscope
	- Hit in layer 1
	- Hit in layer 2
	- Hits in layer1 and 2 with geometry matching
	- Hits in layer1 and 2 with cluster X geometry matching

# Single Cluster Trigger

- A' positron trigger with hodoscope
- Elastic scattering trigger
- Trigger with low cluster energy (highly prescaled) to test trigger firmware

#### Energy vs. Cluster X-position

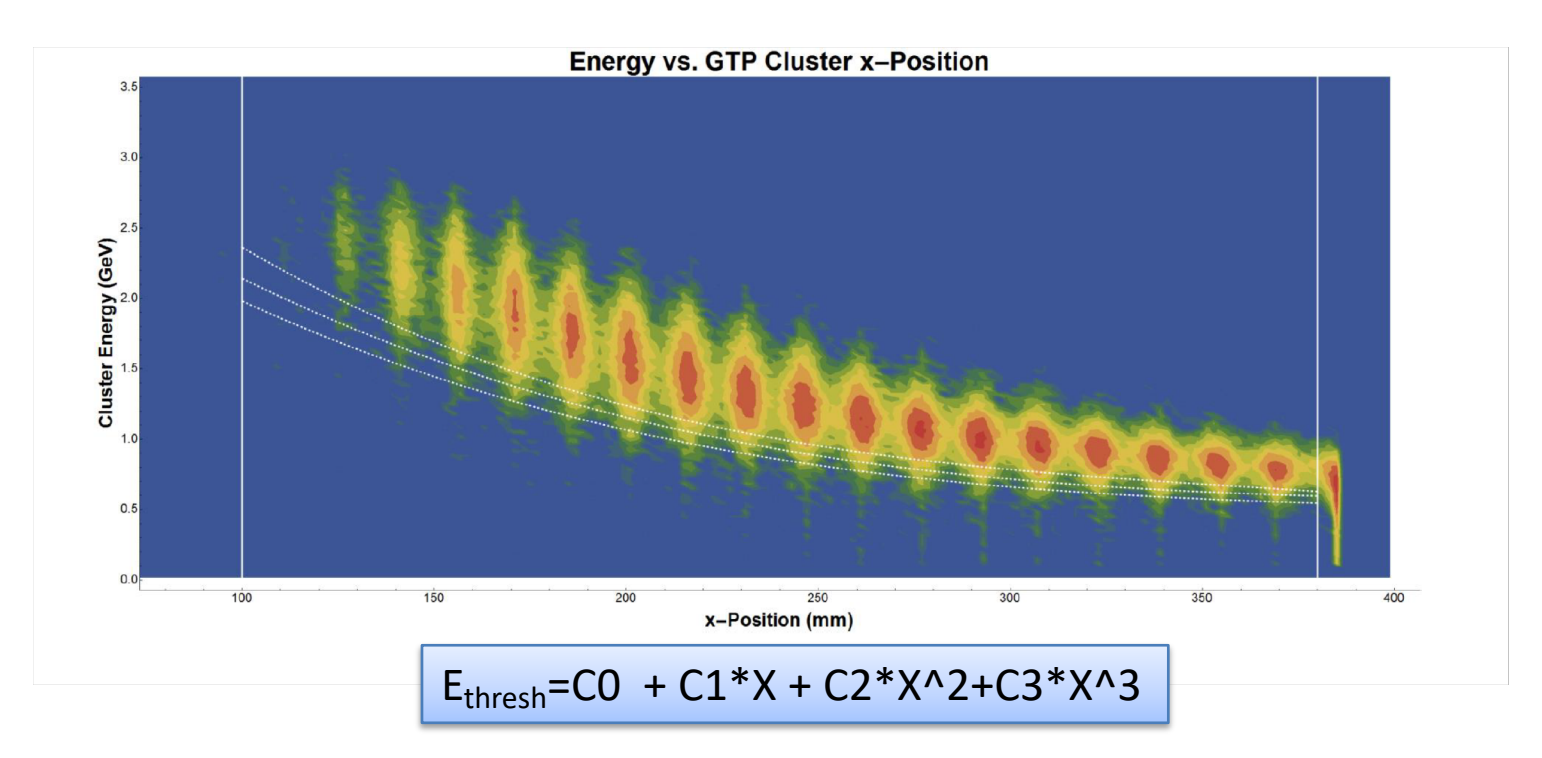

- This is the main A' trigger cut in 2019 run
- The picture has to be redone with the A' MC simulation data

## HPS-2019: Pair Trigger

- 4 independent decisions
- Very much similar to HPS-2016 trigger except the number of the possible decisions.

#### HPS-2016 Trigger

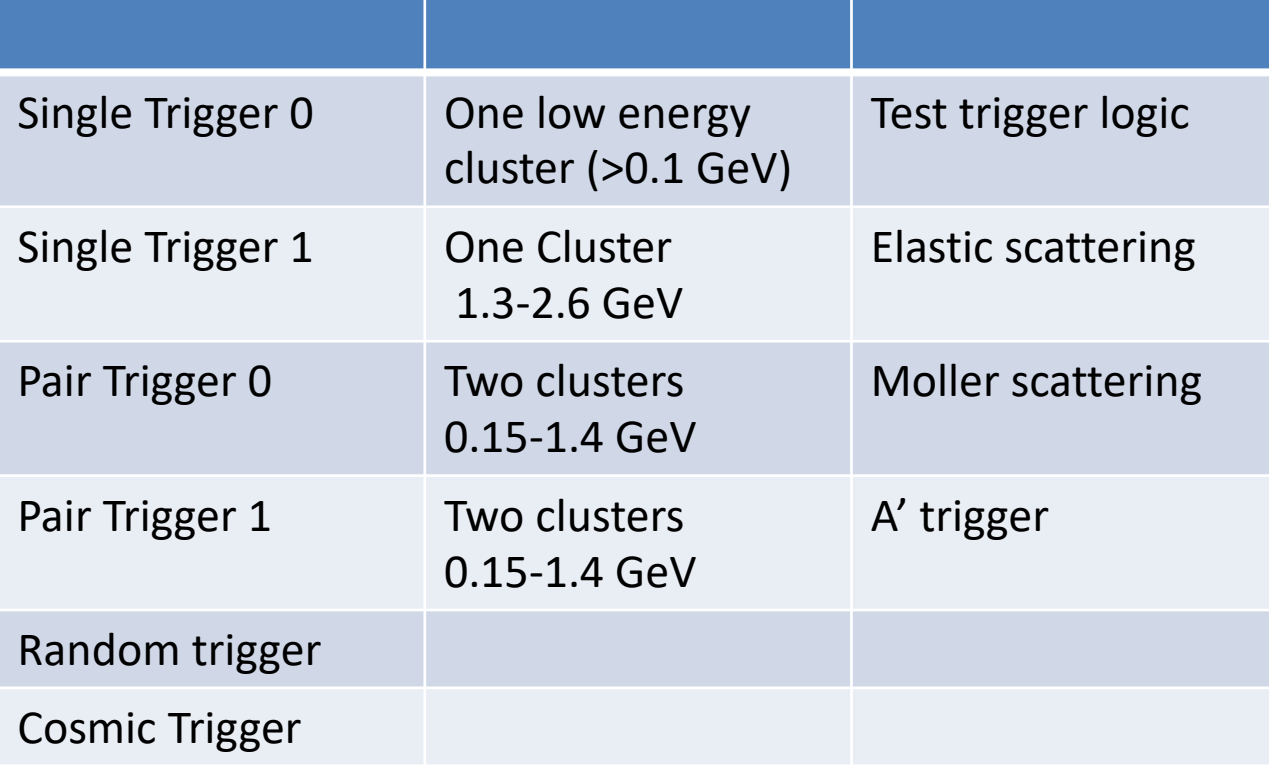

#### Pair Trigger

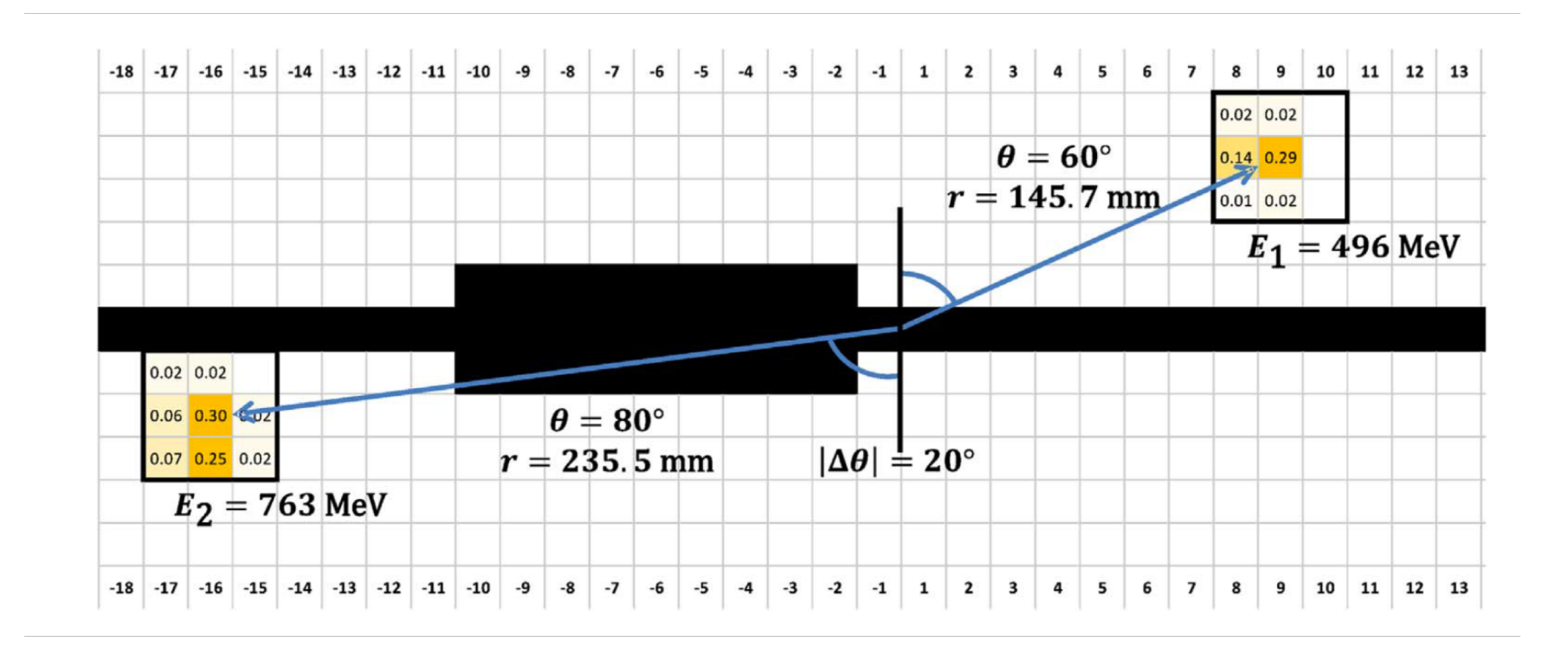

#### 2.3 GeV Trigger Settings

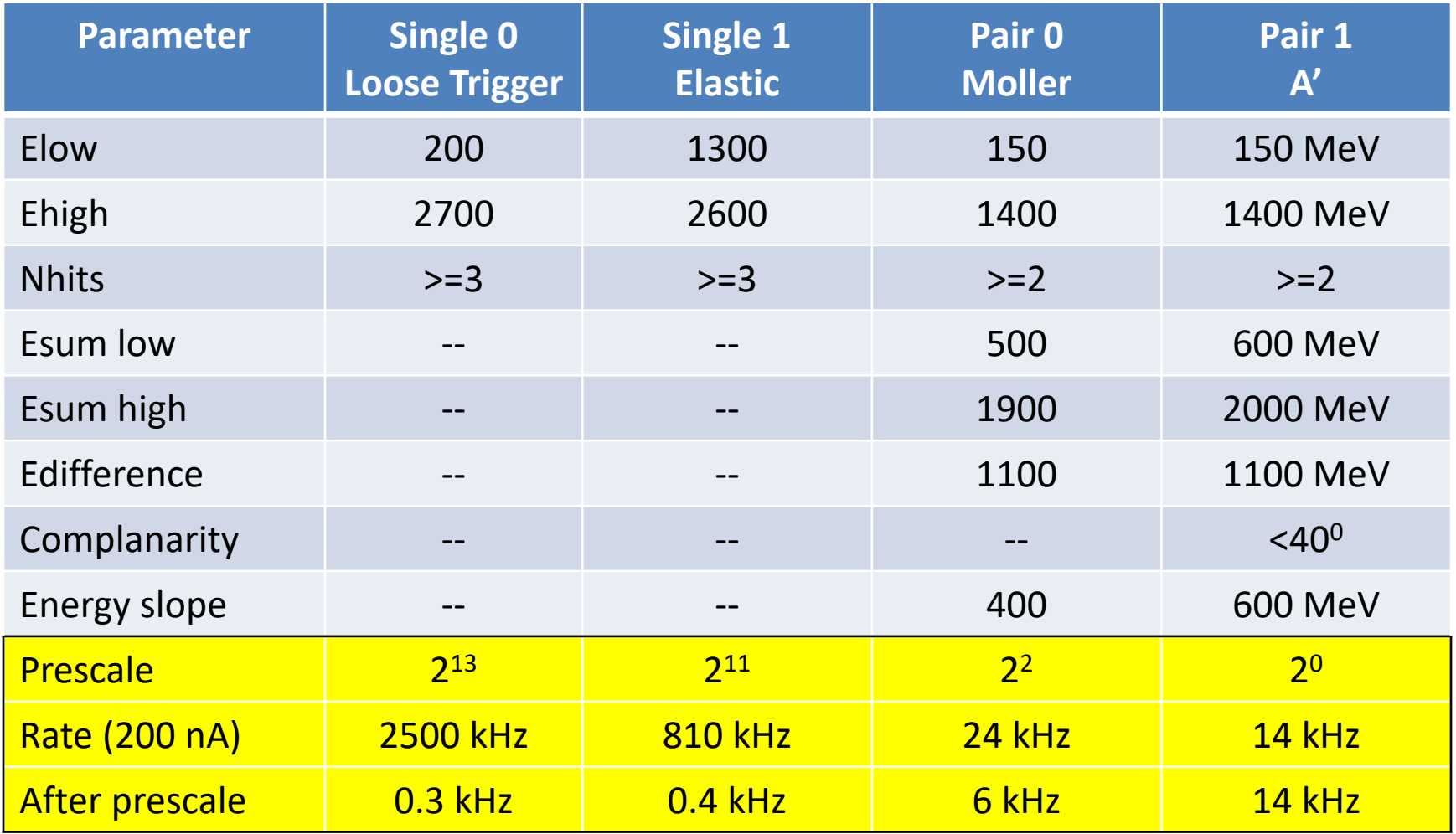

# HPS-2019: Multiplicity Trigger

- ECAL trigger only
- Only one trigger decision for a moment
- Min/Max cluster energy
- Minimum number of hits in the cluster
- Coincidence time window ∆t
- Nclusters Top >= Ntop
- Nclusters Bot >= Nbot
- Nclusters Top+Nclusters Bot >= Ntot
- May be used to select 2 or 3 clusters events

#### HPS Trigger Scalers

#### Beam Current, Live Time

Single triggers - Top

Single triggers - Bottom

Pair triggers

Calibration triggers

Multiplicity triggers

Faraday Cup, Random

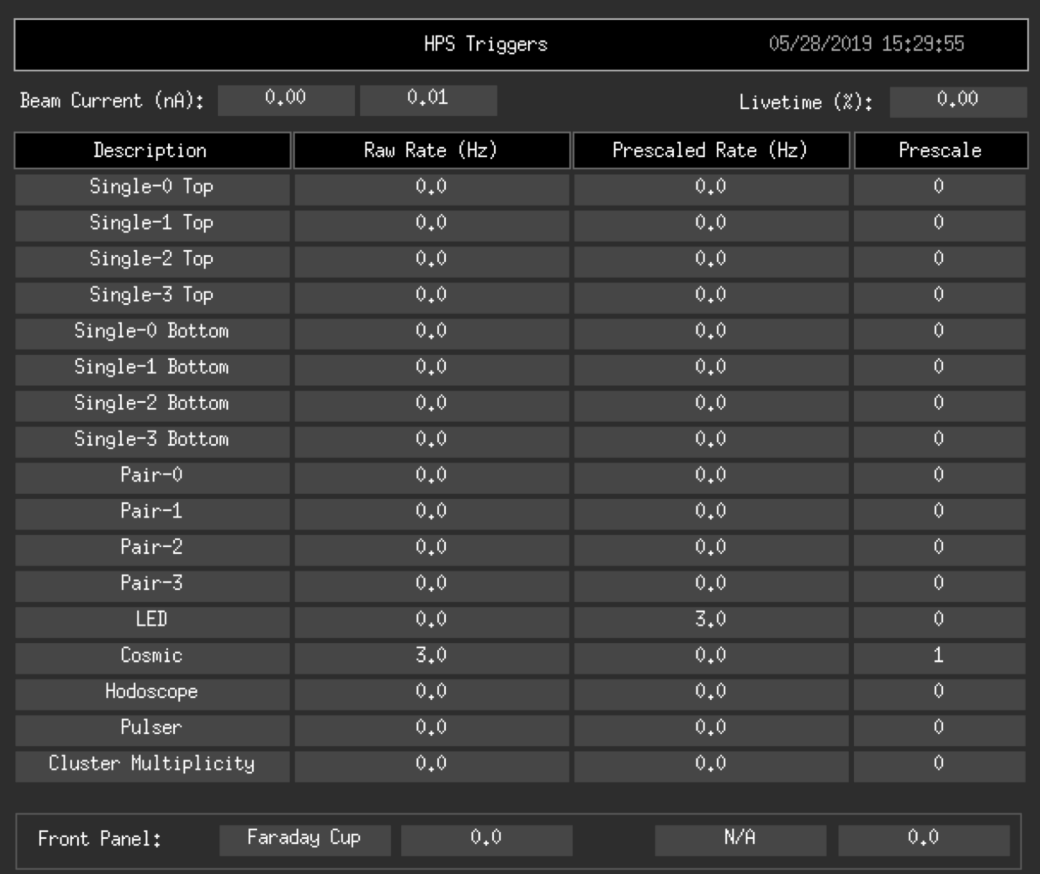

# Trigger Commissioning

- Random trigger run @ max current
	- 30-40 kHz trigger rate
	- Reconstruct and select events of interest, singles and pair
	- Check the trigger decision for particular trigger
	- Estimate trigger efficiency
	- Works very well for the CLAS12 trigger study
- One cluster with low threshold trigger runs
	- Keep the trigger rate at the level of 20-30 kHz
	- Significantly improve the statistics for the trigger study
	- Help with the commissioning of our main triggers
	- 2-3 hours of data taking will be enough for the commissioning
- Hodoscope only trigger
	- Test the single calorimeter trigger from positron side
- Test all trigger decisions during data taking as we did before.

# Test of the trigger performance

- Comparison between trigger firmware decision and simulated trigger based on the FADC information for all types of triggers
- Cluster verification
	- Energy of the cluster
	- Number of hits in the cluster
	- Hit's timing
- Trigger verification
	- Test each cut in the triggers
	- Cluster timing

#### What do we need?

- MC for all reactions that we want to take.
- Full of-line reconstruction software. It has to be ready by day one
- We will take trigger commissioning runs as soon as detectors will be in a reasonably good shape
- Trigger commissioning software

## Conclusion

- Trigger hardware is ready
- Trigger decomposition is still under discussion
	- One cluster trigger
		- A' positron trigger for top and bottom
		- Trigger with low threshold for the trigger logics test
		- Elastic scattering
		- Moller ?
	- Pair trigger

$$
\begin{array}{c}\n- & A' \\
- & \pi^0\n\end{array}
$$

- Three clusters trigger
- We urgently need MC for A', elastic, Moller...

#### 2015 Trigger Settings  $E_{beam}$ =1.06 GeV  $E_{\rm boson}$ =1.00 gev

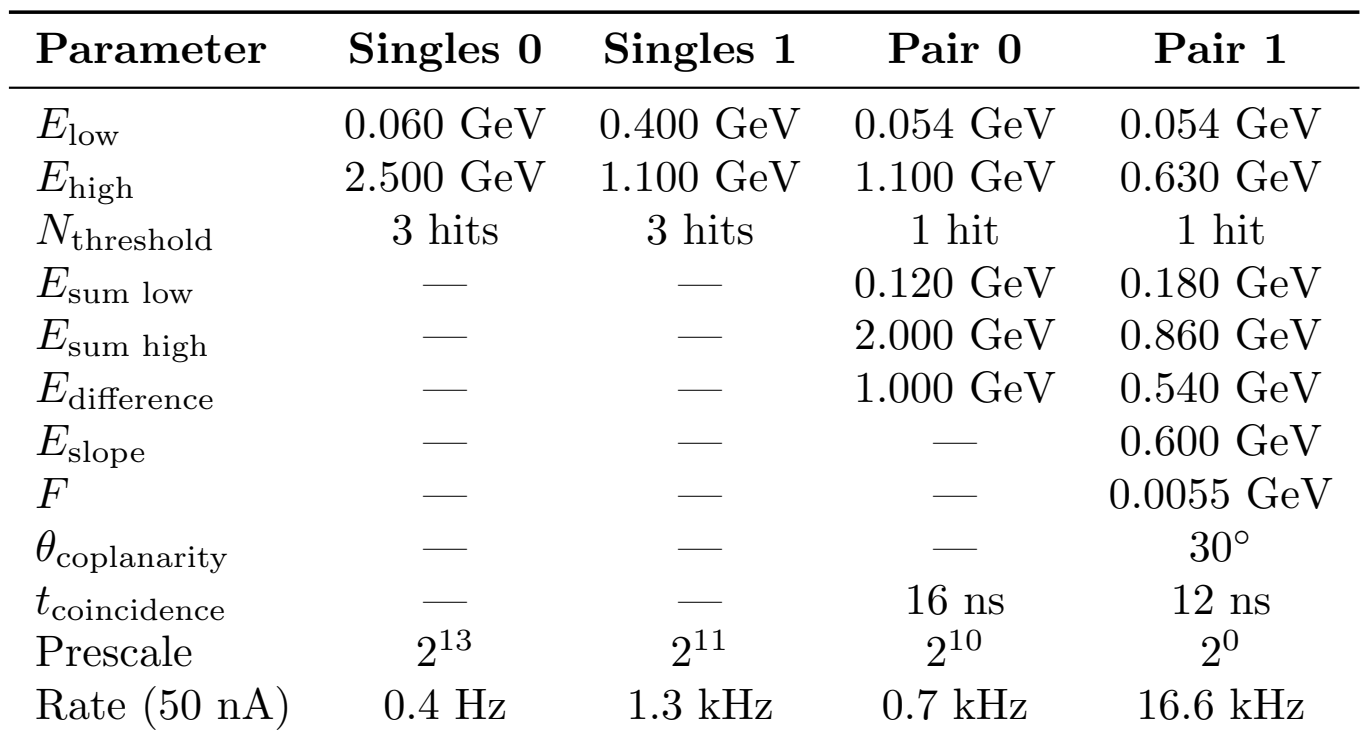

#### 2016 Trigger Setting  $E_{beam} = 2.3$  GeV

#### **Table 1**

All trigger settings for the Single-0, Single-1, Pair-0 and Pair-1 triggers for the run with beam energy 2.3 GeV. Note that energies are not corrected for shower leakage at the trigger stage. The purpose of the different triggers is described in the text.

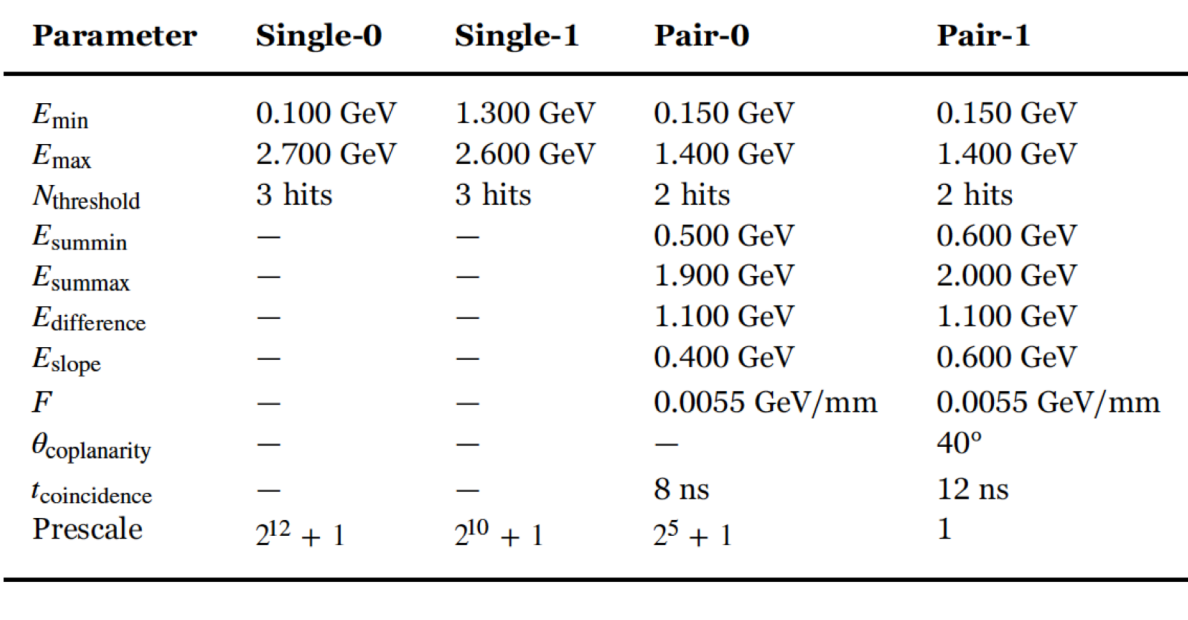